## Automaten und künstliche Intelligenz

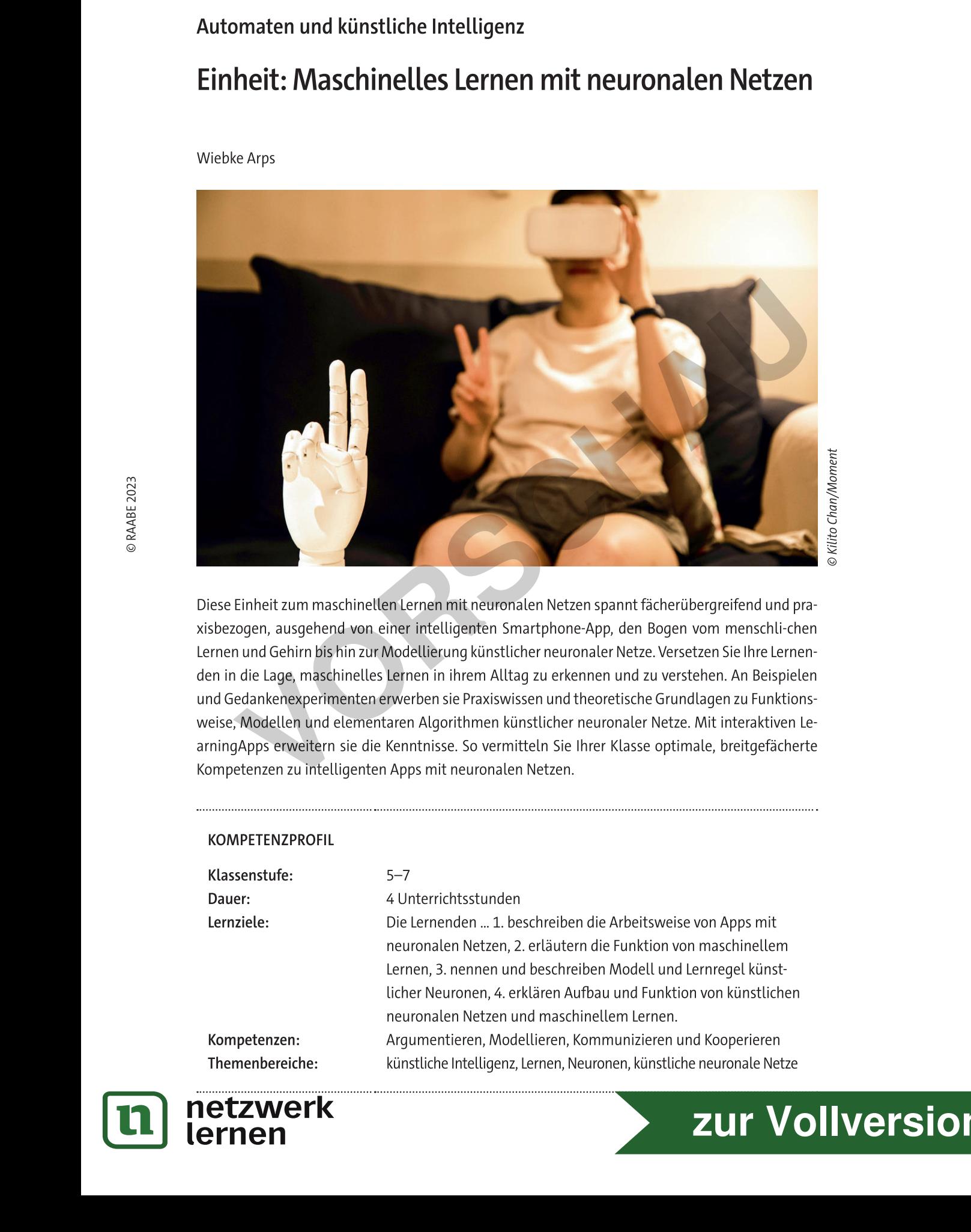

**zur Vollversion**

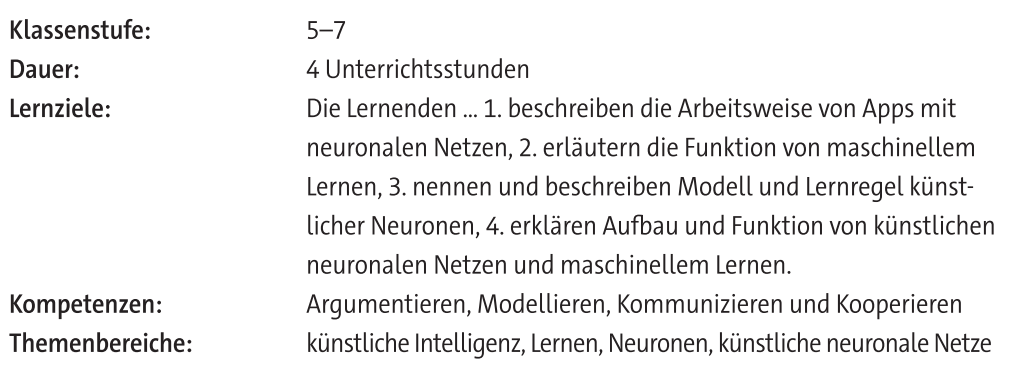

# **Auf einen Blick**

#### Benötigte Materialien

 $\Box$  Laptop/PC/Tablet/Smartphone mit Internetzugang

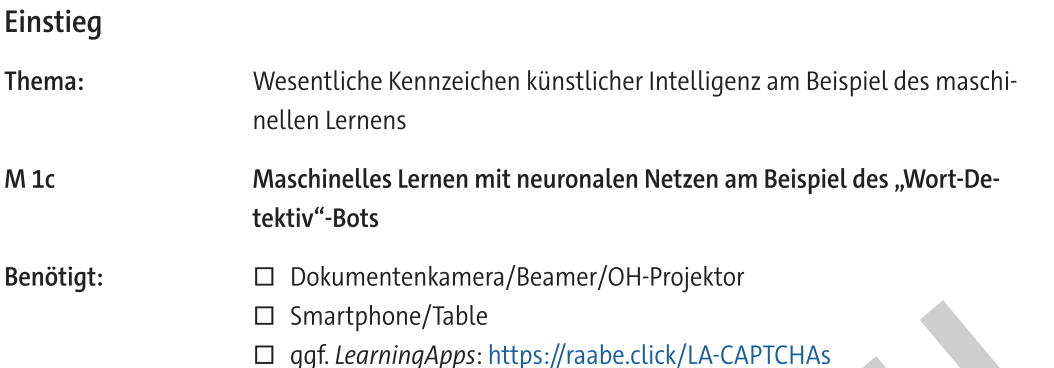

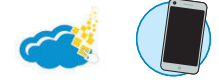

zur Vollversion

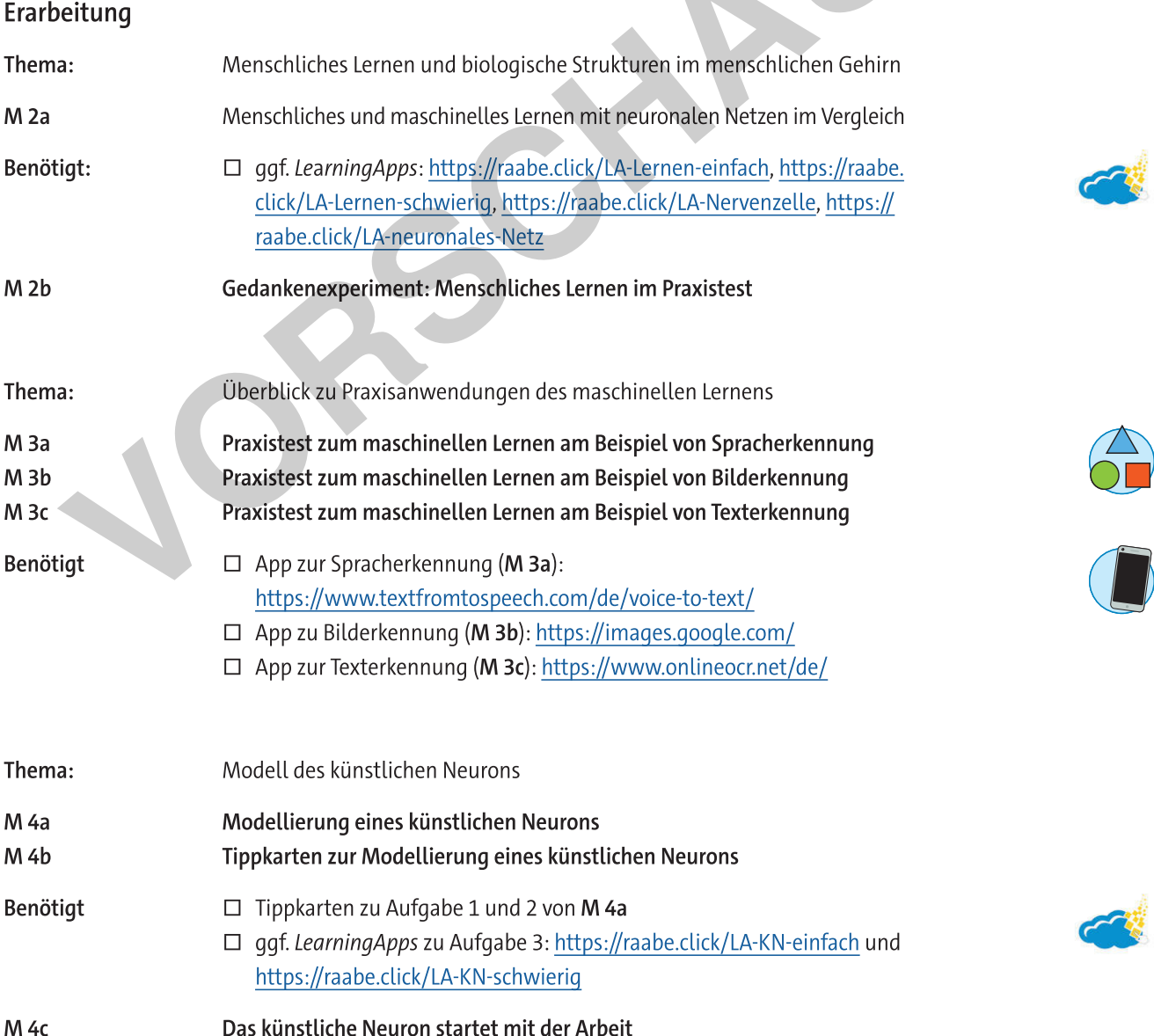

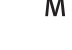

Das künstliche Neuron startet mit der Arbeit

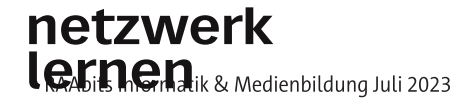

**CONTRACTOR** 

 $\begin{array}{c} \bullet \\ \bullet \\ \bullet \end{array}$ 

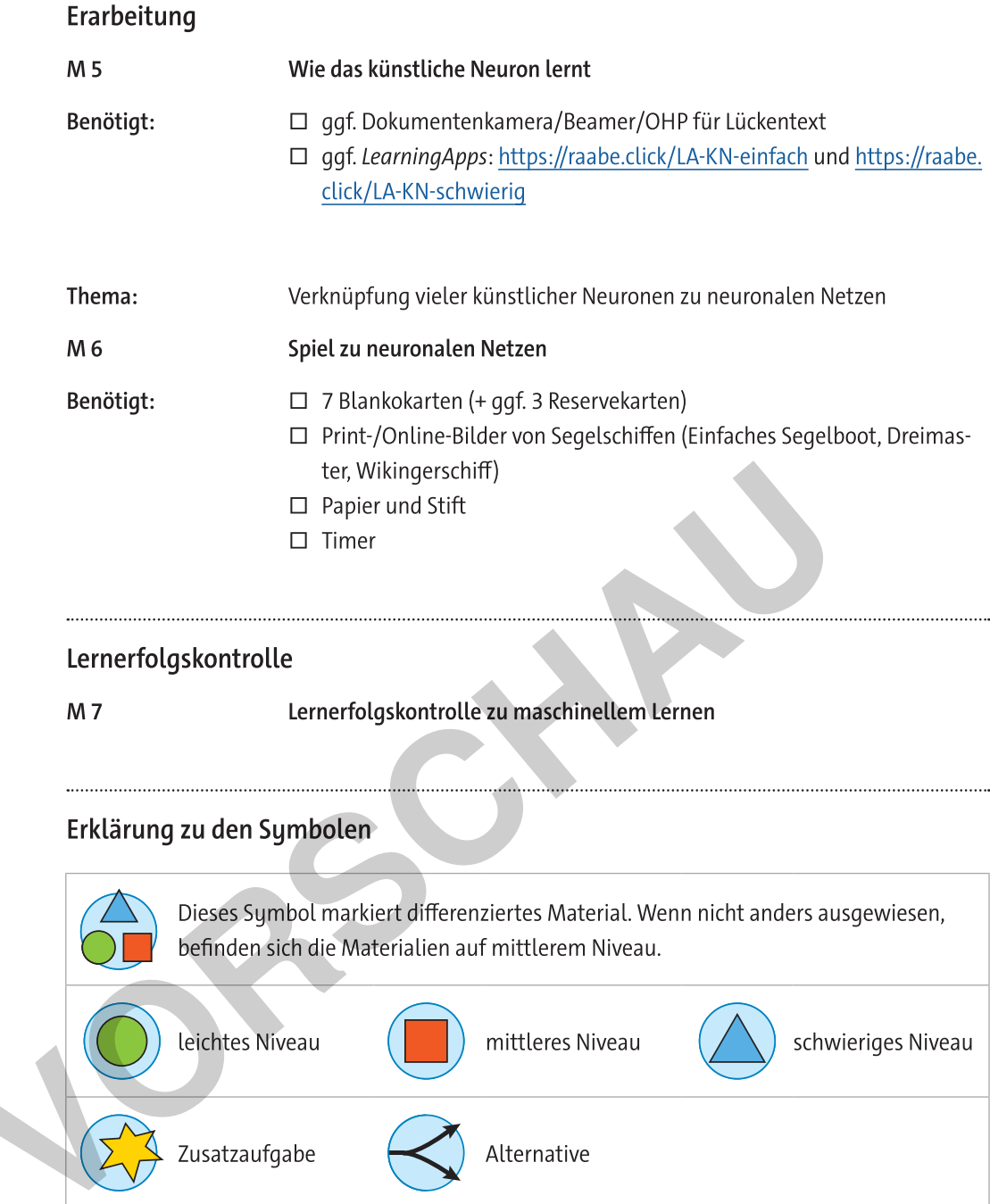

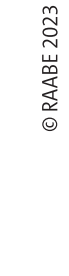

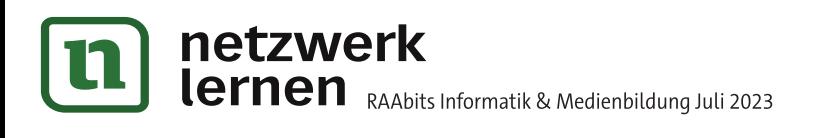

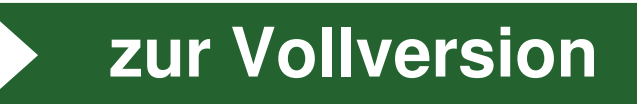

M 1c

# Maschinelles Lernen mit neuronalen Netzen am Beispiel des "Wort-Detektiv"-Bots

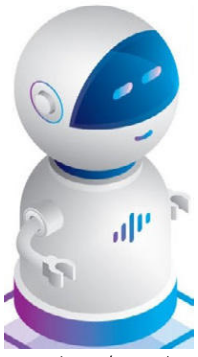

© miakievų/DigitalVision Vectors

"Hatto, ich bin der "Wort-Detektiv"-Bot aus deinem Smartphone. Ich genore zu der Teitfamille des maschinellen Lernens mit einfachen, neuronalen Netzen. weine Familie und ich nehmen euch Wenschen sehr viel Arbeit ab. In vereinfachter Form anmen wir dabei Aufbau und Funktion eures menschlichen Gehirns nach. Das maschinelle Lernen mit neuronalen Netzen ist desnalb ein sehr bedeutendes Teilgebiet der kunstlichen Intelligenz (kurz KI; Englisch *artificial* i*ntelligence,* AI). Wichtige Eigenschaften von mir und meiner Familie sind die h. Fanigkeit aus eingegebenen Daten selbststandig zu lernen, onne speziell dafür programmiert werden zu mussen. Außerdem konnen wir einfache Aufgaben selbsttatig losen und uns immer besser an unsere Aufgaben anpassen, wir lerhen dazu. Wir konnen vornersagen machen und in engem Rahmen Entschei-

dungen treffen. In meinem Fall bedeutet das, dass ich vorhersagen kann, welches Wort du eintippen willst, sobald du mit der Eingabe startest. Außerdem korrigiere ich falsch getippte Worter automatisch. Wenn du eine falsche Schreibweise unbedingt beibehalten willst, unterstreiche ich dir das Wort zumindest und Substantive schreibe ich selbstverstandlich größ."

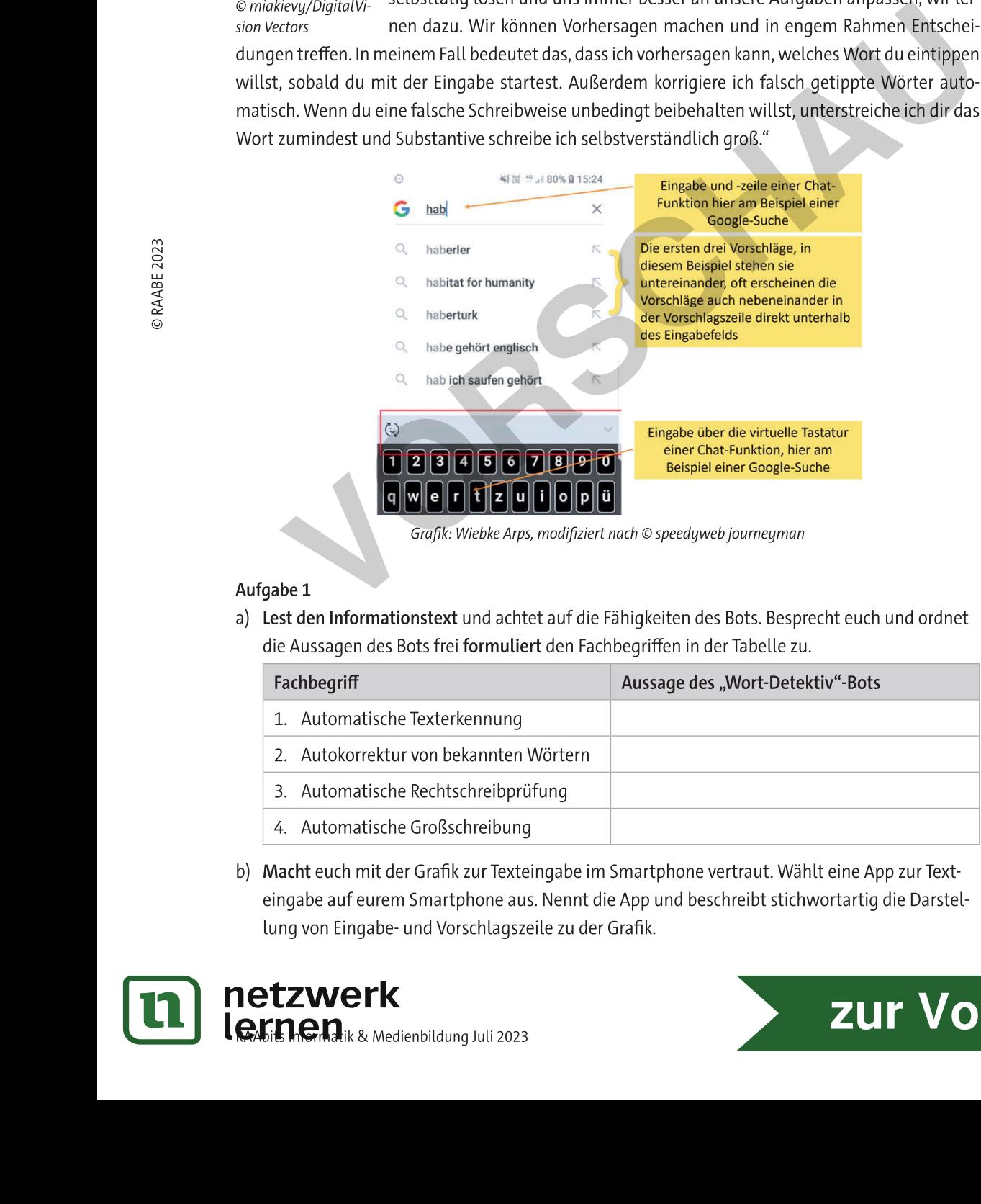

Grafik: Wiebke Arps, modifiziert nach © speedyweb journeyman

## Aufgabe 1

a) Lest den informationstext und achtet auf die Fanigkeiten des Bots. Besprecht euch und ordnet die Aussagen des Bots frei **formuliert** den Fachbegriffen in der Tabelle zu.

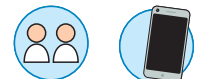

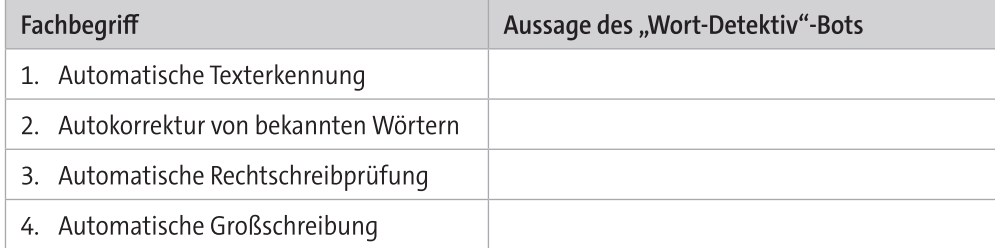

b) Macht euch mit der Grafik zur Texteingabe im Smartphone vertraut. Wahlt eine App zur Texteingabe auf eurem Smartphone aus. Nennt die App und beschreibt stichwortartig die Darstellung von Eingabe- und Vorschlagszeile zu der Grafik.

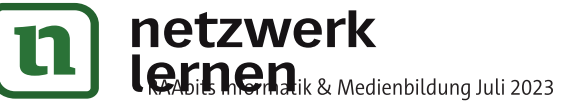

# **[zur Vollversion](https://www.netzwerk-lernen.de/Maschinelles-Lernen-mit-neuronalen-Netzen)**

**M** 2b

# Gedankenexperiment: Menschliches Lernen im Praxistest

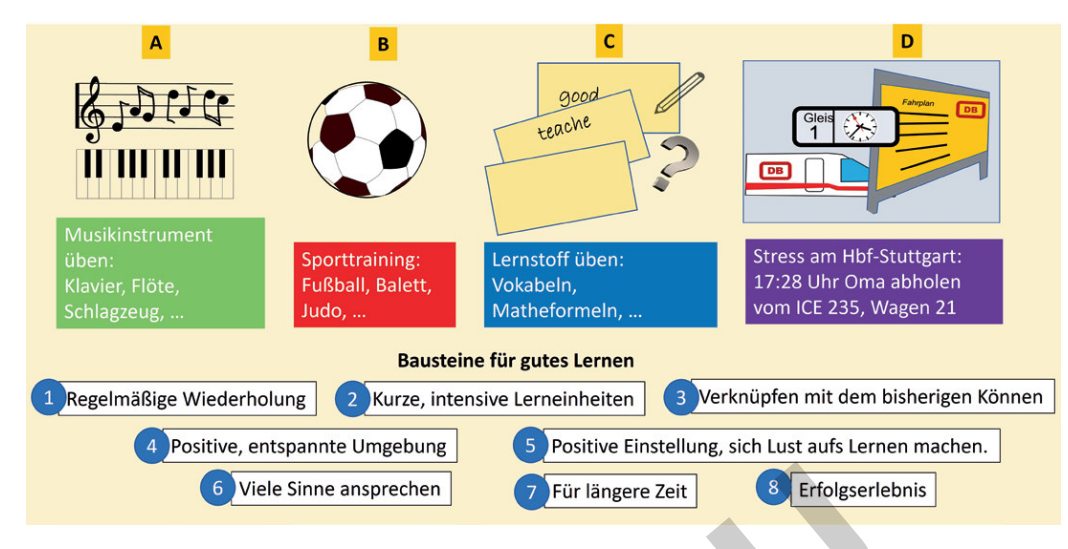

Grafik: Wiebke Arps

#### Aufgabe 1

- a) Denke dich in eine konkrete Lernsituation aus den Beispielen A-D hinein.
- b) Fülle die Tabelle unten für deine ausgewählte Lernsituation aus und beantworte die Fragen möglichst genau.
- c) Nenne in Stichworten Möglichkeiten, wie du deine Lernsituation für mehr Lernerfolg verbessern könntest. Denke an Begriffe aus der obigen Abbildung, die du nicht berücksichtigt hast.

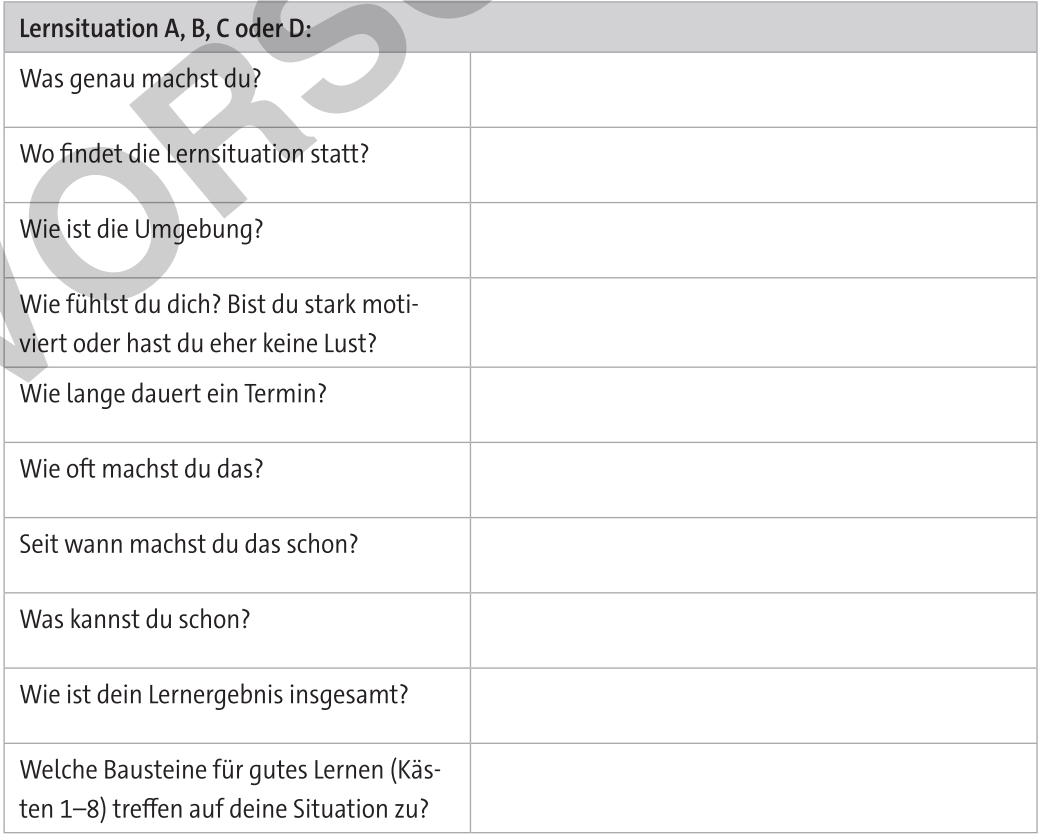

zur Vollversion

© RAABE 2023

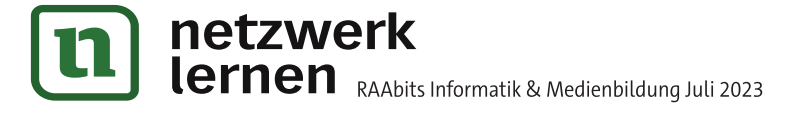

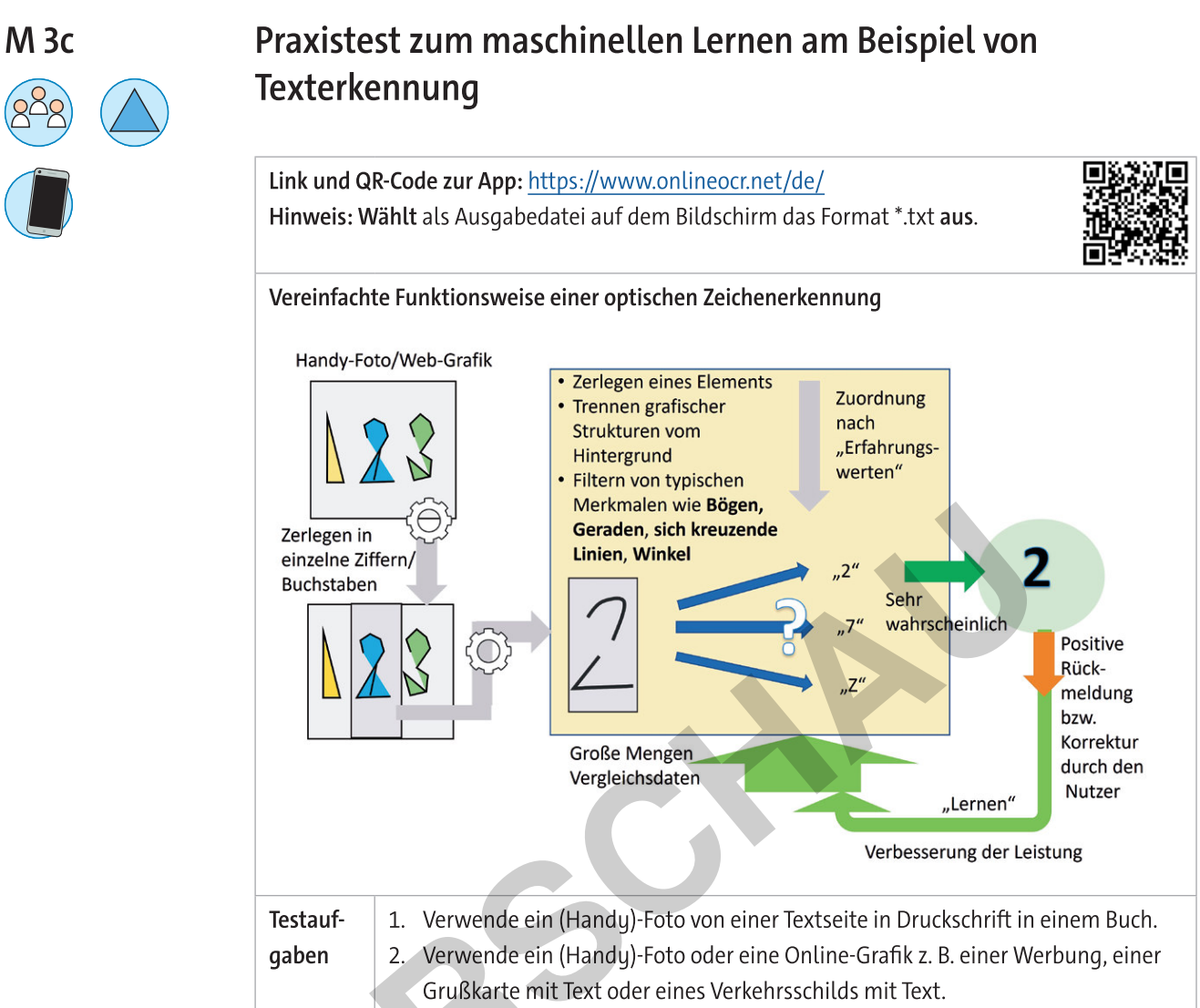

3. Verwende ein (Handy)-Foto eines handgeschriebenen Testsatzes.

## Aufgaben

- Macht euch mit der App vertraut, indem ihr den jeweiligen Link mit eurem Smartphone aufruft und den Anweisungen in der App folgt. Verwendet als Beispieldateien Handy- oder Onlinebilder. Hinweis: Achtet auf euren persönlichen Datenschutz und vermeidet personenbezogene Daten wie Name, Anschrift oder Geburtsdaten.
- 2. Gebt an, was die App leisten kann, und formuliert stichwortartig anhand der Angaben in der Grafik, wie eure App arbeitet.
- 3. Testet eure App mit den genannten Testaufgaben. Erstellt eine Tabelle nach der folgenden Vorlage und protokolliert euren Versuch.

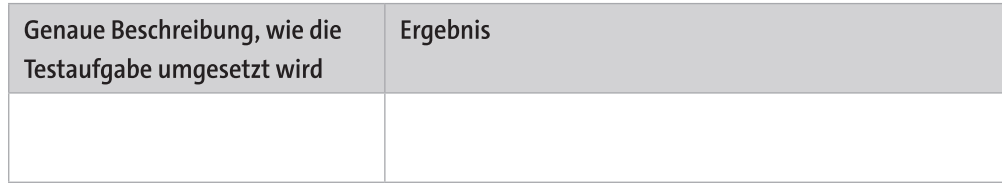

4. Notiert tabellarisch Vorteile/Nutzen und Nachteile/Schwächen der App.

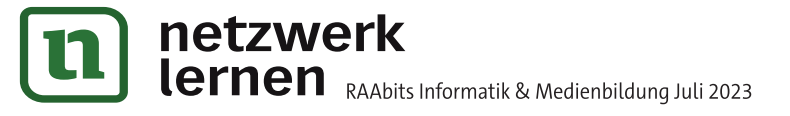

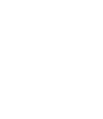